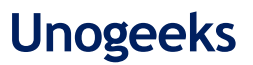

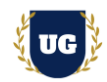

# **Tableau Certification Training Course Content**

**Course Duration - 45-50 Hrs., 6-8 Weeks**

# **Course Information**

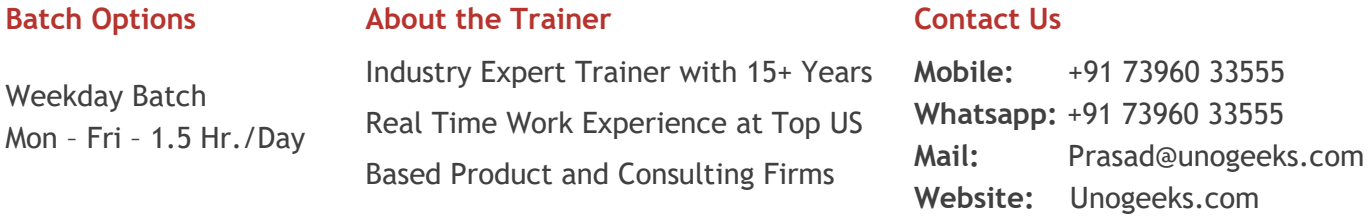

#### **Introduction To Tableau Training**

Tableau is the most widely used Business Intelligence and Analytics Software. **Tableau** helps people see and understand data. It is visual analytics platform is transforming the way people use data to solve problems

#### **What you'll learn**

- ➢ Introduction to Tableau
- ➢ Start with Tableau Fundamentals to build a solid foundation in Tableau
- $\triangleright$  Expand skills with Tableau Intermediate topics to make you Tableau power user
- ➢ Make your Tableau charts and dashboards more innovative & support complex data analysis
- ➢ Crack scenario-based data visualization challenges to acquire greater proficiency
- $\triangleright$  Dig deeper with Tableau advanced concepts
- ➢ To prepare students for Tableau Certification Exams

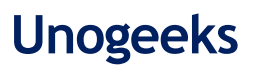

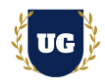

# **Course Content**

#### \*\*\*\*\*\*\*\*\*\*\*\*\*\*\*\*\*\*\*\*\*\* Tableau Desktop I: Fundamentals \*\*\*\*\*\*\*\*\*\*\*\*\*\*\*\*\*\*\*\*\*\*\*\*

#### Module 1: Introduction to Tableau

- $\triangleright$  The Tableau Platform
- > Application Terminology
- $\triangleright$  Visual Cues for Fields
- $\triangleright$  Understanding Permissions in Tableau
- $\triangleright$  Navigating a Tableau Site

#### **Module 2: Tableau Workflow**

- $\triangleright$  Understanding the Tableau Workflow
- $\triangleright$  Elements of a Visualization
- > Getting Started in Tableau

#### **Module 3: Setting Up Connections and Data Sources**

- $\triangleright$  Tableau File Types and Extensions
- $\triangleright$  Creating a Live Data Connection
- > Saving and Editing a Data Source
- > Modifying Data Attributes
- $\triangleright$  Understanding Changes to Data

#### **Module 4: Simplifying and Sorting Your Data**

- $\triangleright$  Data Filtering
- > Creating Date Filters
- $\triangleright$  Sorting

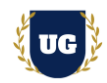

# **Module 5: Organizing Your Data**

- ➢ Using Groups
- ➢ Creating and Using Hierarchies

# **Module 6: Viewing Specific Values**

- ➢ Creating Crosstabs
- ➢ Grand Totals, Subtotals, and Changing Aggregation
- ➢ Creating Highlight Tables

# **Module 7: Working with Dates in Tableau**

- $\triangleright$  Working with Dates in Tableau
- ➢ Using Discrete Date Parts and Continuous Date Values
- $\triangleright$  Using Multiple Measures in a View
- ➢ Using Measure Values and Measure Names in a View
- ➢ Combined or Shared Axis Charts
- $\triangleright$  Creating Dual Axis Charts

# **Module 8: Create Relationship Between Numerical Values**

- ➢ Showing Correlations and Outliers with Scatter Plots
- ➢ Create a Scatter Plot
- $\triangleright$  Analyse Using the Highlighter
- ➢ Analyse an Outlier Using Explain Data
- ➢ Using the Analytics Pane
- ➢ Trend Lines and Trend Model
- ➢ Reference Lines and Bands

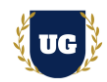

### **Module 9: Mapping Data Geographically**

- ➢ Mapping in Tableau
- ➢ Navigation and Selection in Maps

### **Module 10: Customizing Your Data**

- ➢ Using Calculations in Tableau
- ➢ Calculation Types
- ➢ Creating and Editing Calculated Fields
- ➢ Formula Editor Conventions
- ➢ Types of Calculated Fields Examples
- ➢ Calculations and Aggregations
- ➢ String Functions
- ➢ Split and Custom Split
- ➢ Type Conversions
- ➢ Date Calculations Examples

#### **Module 11: Analysing Data with Quick Table Calculations**

- ➢ Table Calculation Overview
- ➢ Using Quick Table Calculations
- ➢ Using Rank to Show Biggest to Smallest

#### **Module 12: Showing Breakdowns of the Whole**

- $\triangleright$  Pie Charts and Parts of the Whole
- ➢ Creating Tree Maps
- ➢ Filtering and LOD Expressions

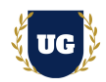

#### **Module 13: Making Your Views Available**

- ➢ Dashboards
- ➢ Dashboard Actions
- ➢ Publish Your Dashboard Online

**\*\*\*\*\*\*\*\*\*\*\*\*\*\*\*\*\*\*\*\*\*\* Tableau Desktop I: Intermediate \*\*\*\*\*\*\*\*\*\*\*\*\*\*\*\*\*\*\*\*\*\***

### **Module 14: Introduction and Review**

- ➢ Introduction to Tableau Desktop II: Intermediate
- ➢ Using Measure Values and Measure Names in a View
- ➢ Working with Dates in Tableau
- ➢ Discrete Date Parts and Continuous Date Values
- ➢ Permissions in Tableau
- ➢ Navigating a Tableau Site

# **Module 15: Creating and Connecting to Data Sources – Part 1**

- ➢ Data Connections Page
- ➢ Physical and Logical Layers
- ➢ Connecting to Single- and Multi-table Data Sources
- ➢ Migrated Data Sources
- ➢ The Data Pane User Interface
- ➢ View Data
- ➢ Joins (Inner, Left and Right, Full Outer)
- ➢ Unions and Merging Fields

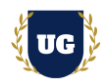

# **Module 16: Creating and Connecting to Data Sources – Part 2**

- ➢ Relationship Levels of Detail
- ➢ Setting up a Relationship Between Tables
- ➢ Joins vs. Relationships
- ➢ Creating Relationships Between Tables from Different Databases
- ➢ Relationships, Joins, Unions and Blends
- ➢ Combining Data Decision Tree

#### **Module 17: Data Extracts**

- ➢ Using Data Extracts
- $\triangleright$  Configuring and Running an Extract
- ➢ Logical Table vs. Physical Table Extracts

#### **Module 18: Using Calculations in Tableau**

- ➢ Understanding Where Calculations Occur
- ➢ Creating and Editing Calculated Fields
- ➢ Calculations and Aggregations
- ➢ Aggregating Dimensions in Calculations
- ➢ Join Calculations
- ➢ Level of Detail (LOD) Expressions

#### **Module 19: Comparing Measures**

- ➢ Comparing Two Measures (Bar in Bar Chart)
- ➢ Comparing Progress Toward a Goal (Bullet Graph)
- ➢ Using Reference Lines (2 slides)
- ➢ Reference Bands

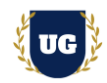

# **Module 20: Viewing Distributions**

- ➢ Bins and Histograms
- ➢ Box and Whisker Plots

# **Module 21: Advanced Table Calculations**

- ➢ Table Calculation Overview
- ➢ Tips for Learning Table Calculations
- ➢ Levels of Control
- ➢ Table Calculation Scope and Direction
- ➢ Table Calculation Specific Dimension
- ➢ Other Scope and Direction Options
- ➢ Null Values in Table Calculations
- ➢ Table Calculations for Statistical Analysis

#### **Module 22: Creating and Using Parameters**

- ➢ Using Parameters
- ➢ Parameters and Filters
- ➢ Using Parameters with Reference Lines

#### **Module 23: Defining Subsets of Your Data**

- ➢ Geographic Analysis
- ➢ Map Shapes Using Spatial Files
- ➢ Map Dense Data with Hexbins

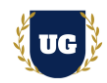

#### **Module 24: Dashboards**

- > Planning Your Dashboard
- > Building Your Dashboard
- $\triangleright$  Add Interactivity with Filters and Actions
- > Adding Actions to Your Dashboard
- > Additional Dashboard Actions
- $\triangleright$  Set Actions
- > Parameter Actions
- ▶ Visual Best Practices
- $\triangleright$  Add Instructions & Annotations
- $\triangleright$  Tooltips
- $\triangleright$  Remove Chart Extras
- > Publish Your Dashboard Online

# \*\*\*\*\*\*\*\*\*\*\*\*\*\*\*\*\*\*\*\*\*\*\*\*\*\*\* Tableau Desktop I: Advanced \*\*\*\*\*\*\*\*\*\*\*\*\*\*\*\*\*\*\*\*\*\*\*

#### **Module 25: Review: Calculations**

- $\triangleright$  Introduction and Review
- $\triangleright$  Number Functions
- $\triangleright$  String Functions
- $\triangleright$  Date Functions
- $\triangleright$  Type Conversion Functions
- $\triangleright$  Logical Functions
- $\triangleright$  Aggregate Functions
- $\triangleright$  User Functions
- $\triangleright$  Considerations for Calculated Fields

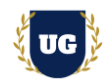

### **Module 26: Advanced Table Calculations**

- ➢ Advanced Table Calculations Review
- ➢ Table Calculation Types
- ➢ Table Calculation Scope and Direction
- ➢ Customizing Table Calculations
- ➢ Filters and Table Calculations
- ➢ Pareto Chart

### **Module 27: Level of Detail Expressions**

- ➢ LOD Introduction and Review
- ➢ FIXED LOD Expressions
- ➢ Filters and LOD Expressions
- ➢ INCLUDE LOD Expressions
- ➢ EXCLUDE LOD Expressions
- ➢ Nested LOD Expressions
- ➢ Discussion: Comparing Types of Calculations

# **Module 28: Analysing Time-Based Data**

- ➢ Scenario: Sparklines
- ➢ Scenario: Control Charts
- ➢ Scenario: Bump Charts
- ➢ Scenario: Slope Chart

#### **Module 29: Analysing Customer Behaviour**

- ➢ Scenario: Cohort Analysis
- ➢ Scenario: Survey Data

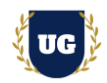

#### **Module 30: Geographical Analysis**

- ➢ Scenario: Using Marks Layers for Maps
- ➢ Scenario: Mapping Density with Hexbins
- ➢ Scenario: Spatial Files

### **Module 31: Advanced Techniques for Dashboards**

- ➢ Dashboard Audience
- ➢ Dashboard Layout
- ➢ Dashboard Visual Elements
- ➢ Dashboard Interactive Elements

#### **\*\*\*\*\*\*\*\*\*\*\*\*\*\*\*\*\*\*\*\*\*\* Tableau Real Time Project Examples \*\*\*\*\*\*\*\*\*\*\*\*\*\*\*\*\*\*\*\*\*\***

### **Module 32: Real Time Project Example 1, 2**

- ➢ Introduction to Realtime Project Examples 1, 2
- $\triangleright$  Build Reports 1, 2 for Realtime scenarios
- $\triangleright$  Test the reports and debug the if required

#### **Module 33: Real Time Project Example 3, 4**

- ➢ Introduction to Realtime Project Examples 3, 4
- $\triangleright$  Build Reports 3, 4 for Realtime scenarios
- $\triangleright$  Test the reports and debug the if required

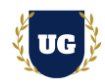

### **Module 34: Real Time Project Example 5, 6**

- ➢ Introduction to Realtime Project Examples 5, 6
- $\triangleright$  Build Reports 5, 6 for Realtime scenarios
- $\triangleright$  Test the reports and debug the if required

### **Module 35: Real Time Project Example 7, 8**

- ➢ Introduction to Realtime Project Examples 7, 8
- $\triangleright$  Build Reports 7, 8 for Realtime scenarios
- $\triangleright$  Test the reports and debug the if required

#### **Module 36: Real Time Project Example 9, 10**

- ➢ Introduction to Realtime Project Examples 9, 10
- ➢ Build Reports 9, 10 for Realtime scenarios
- $\triangleright$  Test the reports and debug the if required

#### **Module 37: Real Time Project Example 11, 12**

- ➢ Introduction to Realtime Project Examples 11, 12
- ➢ Build Reports 11, 12 for Realtime scenarios
- $\triangleright$  Test the reports and debug the if required

#### **Module 38: Real Time Project Example 13, 14**

- ➢ Introduction to Realtime Project Examples 13, 14
- $\triangleright$  Build Reports 13, 14 for Realtime scenarios
- $\triangleright$  Test the reports and debug the if required

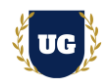

# **Module 39: Real Time Project Example 15 + Course Revision**

- ➢ Introduction to Realtime Project Example 15
- ➢ Build Report 15 for Realtime scenario
- ➢ Course Revision

### **Module 40: Tableau Desktop Specialist & Certified Data Analyst**

- ➢ Explain various Tableau Certification Options
- ➢ Discuss 50+ Important Tableau Desktop Specialist & Certified Data Analyst Questions
- ➢ Practice Tableau Certification Developer questions

#### **Module 41: Guidance on Certification and Resume Preparation, Interview and Job Assistance**

- ➢ Explain certification options available in Tableau
- $\triangleright$  Provide tips on how to prepare for Certification
- ➢ Help with Resume Preparation as Tableau Developer/Architect
- $\triangleright$  Discuss common interview questions in Tableau